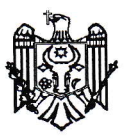

Приложение №1 к Приказу №177 от 09 сентября 2018 г Министерства Финансов

## Стандартный формуляр Единого европейского документа закупок

Единый европейский документ о закупках, именуемый в дальнейшем ЕЕДЗ, является декларацией под собственную ответственность, представляющей собой предварительные доказательства и заменяющей сертификаты, выданные органами публичной власти или третьими лицами. Он доступен на государственном и английском языках и используется в качестве предварительного доказательства выполнения необходимых условий в рамках процедур государственных закупок Республики Молдова. Благодаря ЕЕДЗ оференты больше не должны представлять полные документальные и в разных форматах доказательства, как использовались раньше в процедурах государственных закупок, значительное упрощение доступа к возможностям трансграничному представляет  $UTO$ предоставлению оферт. Начиная с октября 2018 г., ЕЕДЗ будет доступен исключительно в электронном формате.

Министерство финансов предоставляет в распоряжение бесплатную веб-услугу для покупателей, оферентов и других заинтересованных лиц в заполнении ЕЕДЗ в электронном формате. Онлайн формуляр можно заполнить, распечатать и затем отправить покупателю вместе с остальной офертой. Если процедура осуществляется в электронном формате, ЕЕДЗ может быть экспортирован, храниться и подан в электронном формате. ЕЕДЗ, поданный в рамках предыдущей процедуры государственных закупок, может быть повторно использован при условии, что информация останется верной. Оференты могут быть исключены из процедуры государственных закупок или могут преследоваться по закону, если информация из ЕЕДЗ является ложной, неразглашенной или не может быть доказана подтверждающими документами.

## Часть I - Информация о процедуре государственных закупок и закупающем органе или закупающем субъекте

Часть I формуляра ЕЕДЗ заполняется онлайн только закупающим органом или закупающим субъектом и включает следующую информацию:

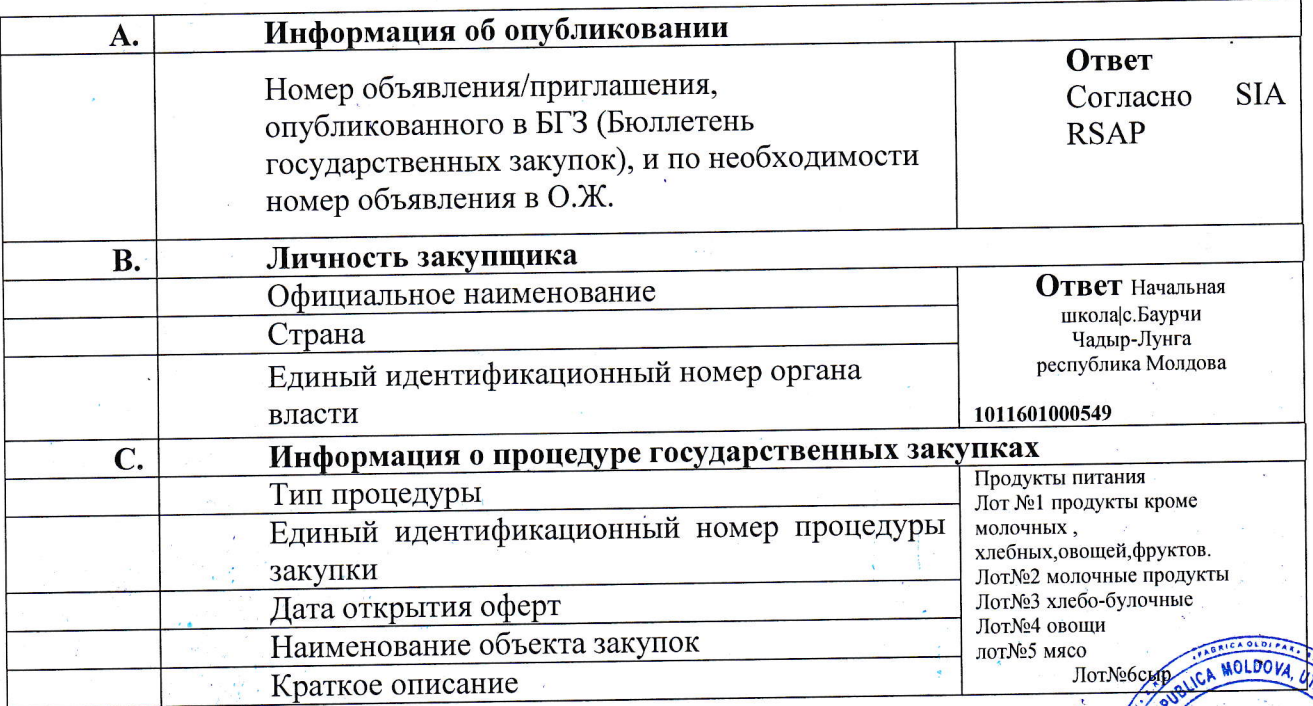

## Часть II - Информация об экономическом операторе

Часть II формуляра ЕЕДЗ заполняется онлайн только экономическими операторами и включает следующую информацию:

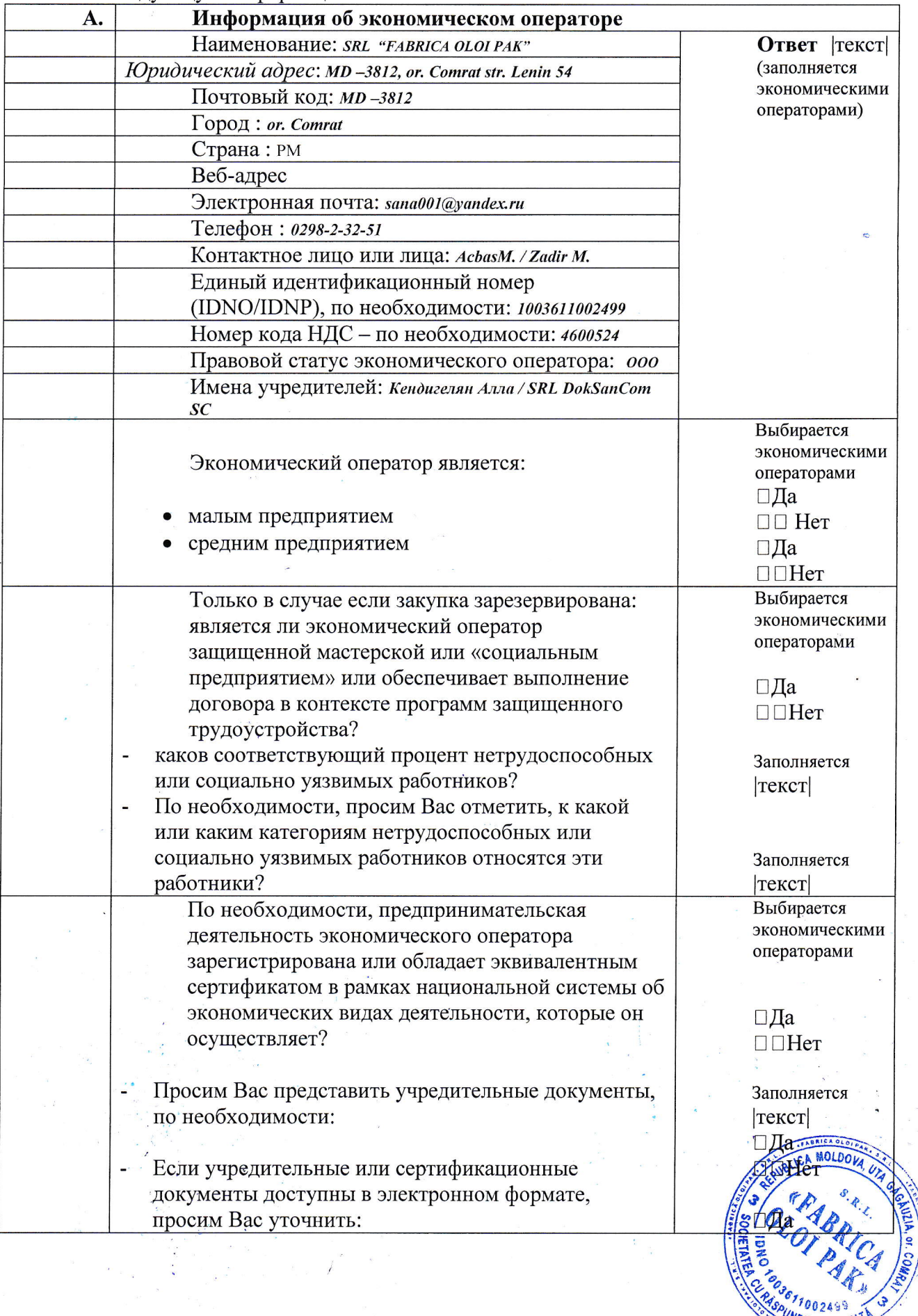

PUNDERE SITATI  $\frac{1}{2}$ 

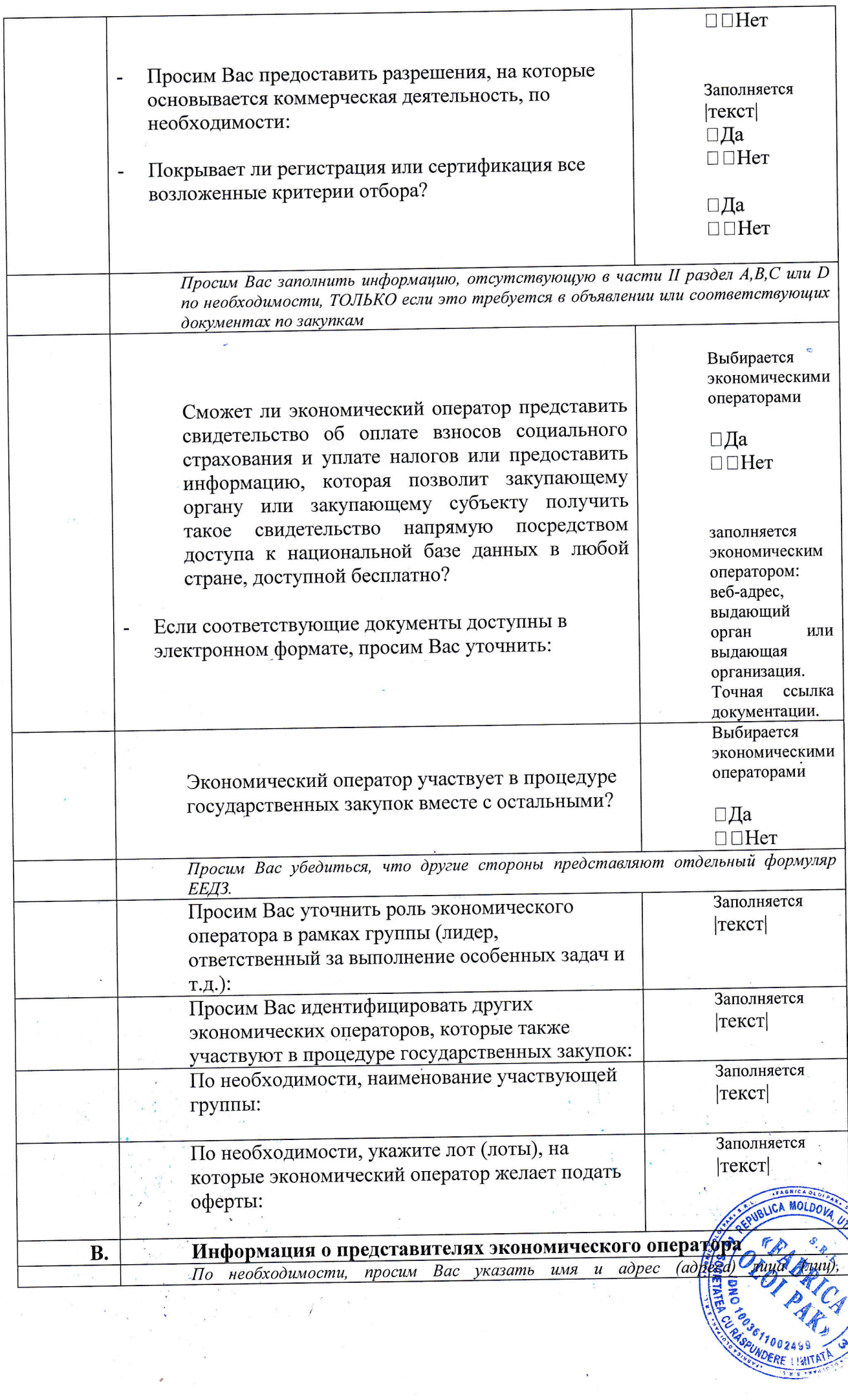

 $\frac{p}{\sqrt{2}}\frac{1}{\sqrt{2}}$ 

 $\overline{\phantom{a}}$ 

ţ.

CONDLIA, OF. I

d.

ł,

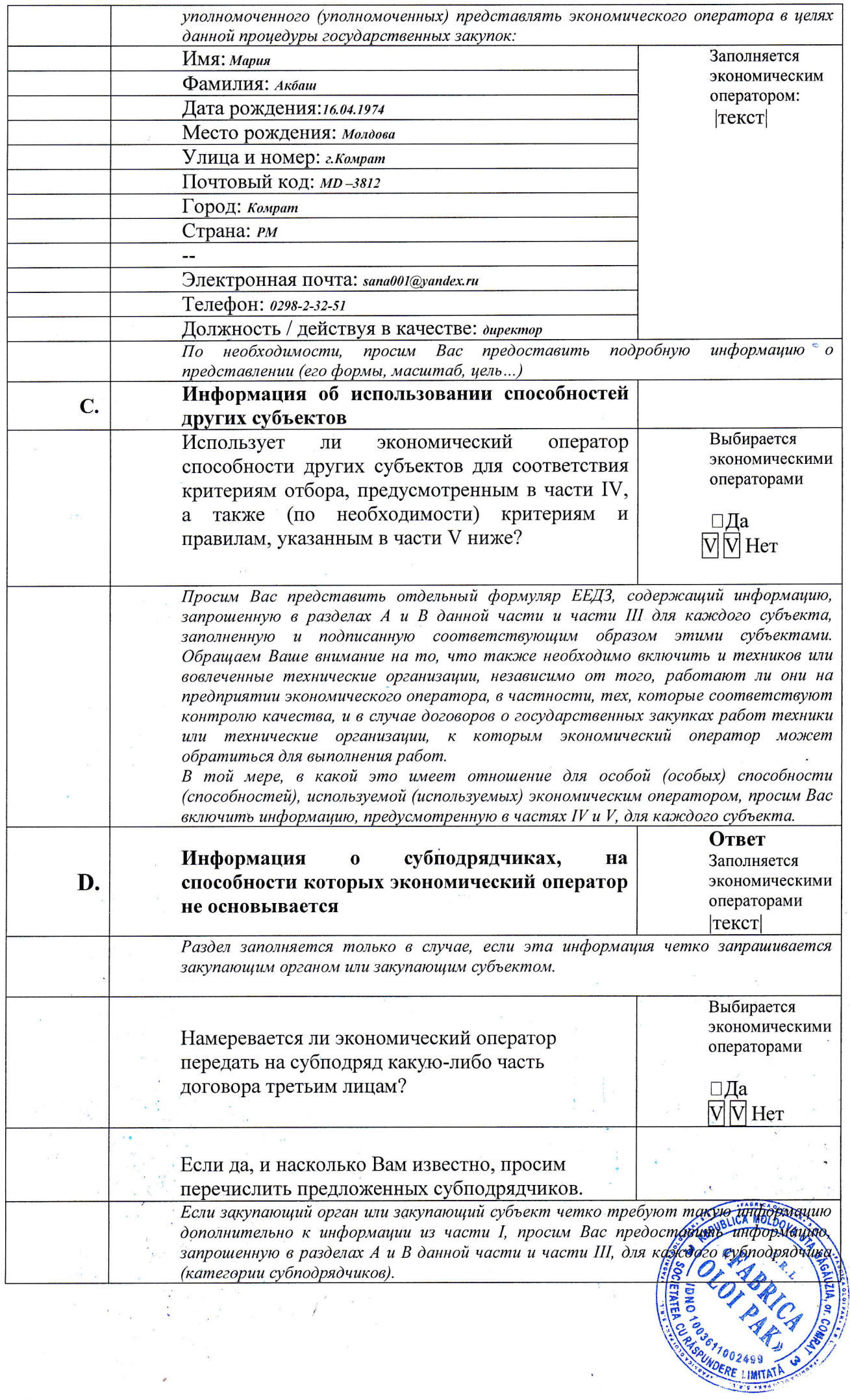

 $\frac{1}{286}$ 

 $\overline{\phantom{a}}$ 

 $\frac{9}{2}$ J.

X

## Часть VII- Заключительные заявления

Экономический оператор заявляет, что информация, представленная в частях II - VI выше, является верной и точной, и что она была представлена, полностью осознавая последствия серьезных случаев ложных заявлений.

Экономический оператор официально заявляет, что может представить, по запросу и без опоздания, сертификаты и другие формы указанных подтверждающих документов, за исключением случаев, когда:

1. У закупающего органа или закупающего субъекта есть возможность получить данные подтверждающие документы напрямую посредством доступа к соответствующей базе данных, которая является бесплатной, и дает согласие на доступ к указанной информации, если это необходимо.

Экономический оператор официально заявляет, что согласен, чтобы Начальная школа с.Баурчи Республика Молдова, как описано в части I раздела А, получила доступ к Чадыр-Лунга подтверждающим документам об информации, которую он представил в этом Едином

европейском документе о закупке Продукты питания Лот №1 продукты кроме молочных, хлебных,овощей, фруктов.

Лот№2 молочные продукты Лот№3 хлебо-булочные Лот№4 овощи лот№5 мясо Лот№6сыр

**Имя: SRL** "FABRICA OLOI PAK" Полжность: директор Дата: 09.01.2019 Место: Комрат Подпись

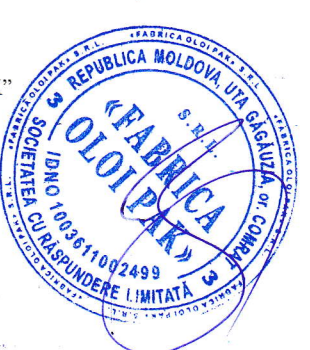